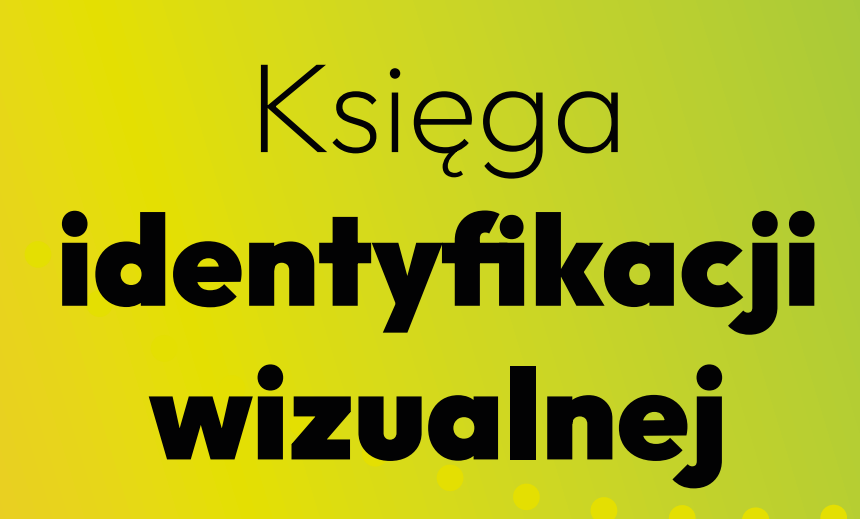

MOK

SIAL

Projekt i przygotowanie:

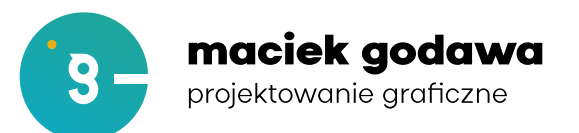

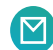

maciek@godawa.pl (3) (+48) 661 566 595 (a) /godawa.designer

## Spis treści

#### **K[sięga znaku](#page-4-0)**

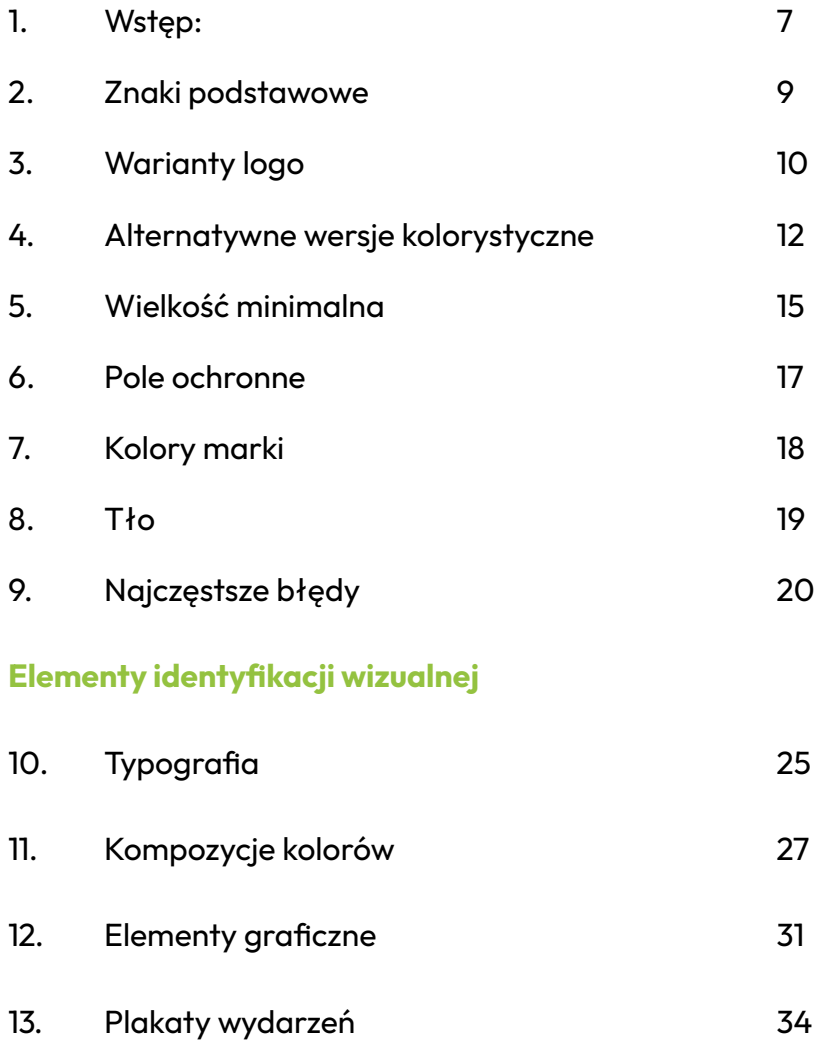

# <span id="page-4-0"></span>Księga

## <span id="page-6-0"></span>1. Wstęp: Czym jest księga znaku?

Księga znaku to dokument zawierający podstawowe zasady korzystania z logo, pomagające budować przy jego pomocy spójną i rozpoznawalną markę. Porusza takie kwestie, jak wielkość minimalna znaku, jego wersje i ich przeznaczenie, rozmiar pola ochronnego wokół znaku, które powinno pozostać puste, czy wartości kolorystyczne w różnych przestrzeniach barwnych.

Księga znaku jest szczególnie przydatna, kiedy logo używane jest przez osoby nieznające zasad kompozycji graficznej lub specjalistów niezaznajomionych z identyfikacją wizualną marki. Dobrą praktyką jest każdorazowe dostarczanie księgi znaku wraz z plikami logo oraz weryfikowanie materiałów otrzymanych przez podwykonawców pod kątem zgodności z zasadami ekspozycji znaku.

Poniższe zasady należy traktować jako zestaw przydatnych wskazówek, a nie zbiór nienaruszalnych zasad. Jeśli osoba korzystająca z księgi znaku nie posiada dużej wiedzy i doświadczenia w projektowaniu graficznym, najbezpieczniejszym wyjściem będzie dosłowne interpretowanie przedstawionych zasad. Doświadczony projektant z pewnością znajdzie jednak przypadki, kiedy nagięcie którejś z nich nie wpłynie negatywnie, a nawet może poprawić ekspozycję znaku lub pomóc zachować spójność identyfikacji wizualnej. Dla przykładu:

- a. Jeśli planujemy druk logo na niebielonym papierze o ciepłej, kremowej barwie, delikatna korekta kolorystyczna może pomóc w wiernym odwzorowaniu kolorów marki.
- b. Wielkość minimalna znaku ma na celu zagwarantowanie jego odpowiedniej czytelności. Jeżeli jednak nie mamy możliwości jej utrzymania, możemy zdecydować się na wydruk testowy i własną ocenę rozpoznawalności logo, jeśli zastosowana technika druku jest wystarczająco dokładna.
- c. Jeśli umieszczamy logo w miejscu, gdzie będzie ono oglądane wyłącznie pod dużym kątem (na przykład bardzo wysoko ponad głowami obserwujących), możemy rozważyć korektę optyczną uwzględniającą perspektywę.
- d. Chcemy wykorzystać logo jako element większego dzieła, w której nie będzie pełniło funkcji informacyjnej, tylko estetyczną. W tym przypadku zignorowanie pola ochronnego na rzecz zachowania spójności kompozycyjnej całego projektu może okazać się zasadne.

Należy pamiętać, że od zasad zawartych w księdze znaku można odstąpić tylko za wiedzą i zgodą działu promocji marki lub innej osoby decyzyjnej.

We wszystkich przypadkach naruszenia zasad ekspozycji trzeba jednak zachować odpowiednią ostrożność i przetestować projekt przed jego publikacją, na przykład wykonując druk próbny i prosząc o ocenę czytelności kilka postronnych osób nie pracujących nad projektem (jest to tak zwany test korytarzowy, najprostsza forma oceny skuteczności projektu). Należy pamiętać, aby nie zadawać pytań sugerujących: zamiast "Czy widać, że ta grafika promuje MOKSiAL?" spytajmy raczej "Co Twoim zdaniem promuje ta grafika?". Bierzmy też pod uwagę czas, jaki był potrzebny naszym respondentom na udzielenie prawidłowej odpowiedzi. Na każdym etapie projektu pamiętajmy też o osobach, które nie mają tak dobrego wzroku jak my lub cierpią na zaburzenia rozpoznawania barw.

## <span id="page-8-0"></span>2. Znaki podstawowe

Loga MOKSiAL i 4Peronu w wersjach podstawowych wyglądają następująco:

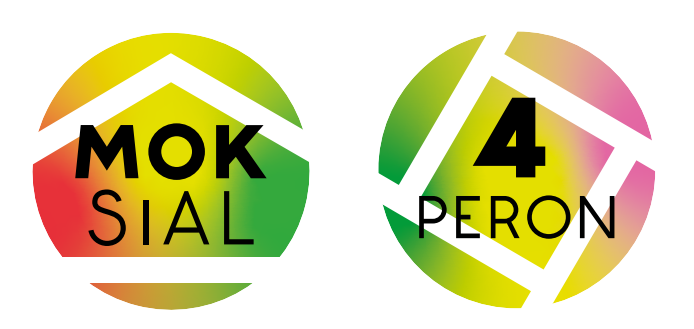

Kolorystyką znaków jest gradient kolorów: czerwonego, żółtego i zielonego oraz zielonego, żółtego oraz różowego. Dokładne wartości kolorystyczne w poszczególnych przestrzeniach barwnych omawia **rozdział 6. (Kolory marki).**

Litery składające się na logotyp stanowią oryginalny projekt literniczy. Nie powinny być odtwarzane przy pomocy żadnych dostępnych krojów pisma, zmieniane ani przestawiane.

Aby zapewnić odpowiednią ekspozycję, znak powinien w miarę możliwości być umieszczony na jasnym i w miarę jednolitym tle obejmującym cały obszar jego pola ochronnego. W przypadku braku takiej możliwości należy ocenić jego widoczność i w razie konieczności umieścić w tle znaku kryjącą aplę lub skorzystać z odpowiedniej wersji alternatywnej logotypu. Szczegółowe instrukcje dotyczące wersji alternatywnych znajdują się w **rozdziale 4. (Wersje alternatywne).**

# <span id="page-9-0"></span>3. Warianty logo

W sytuacjach wymagających prezentacji pełnej nazwy Ośrodka Kultury należy użyć stosownej wersji znaku: logo MOKSiAL wraz z rozwinięciem skrótu lub sąsiadujących ze sobą znaków MOKSiAL i 4Peronu wraz z rozwinięciem skrótu. Obydwa zaprezentowane są poniżej:

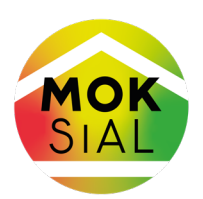

Miejski Ośrodek Kultury, Sportu i Aktywności Lokalnej

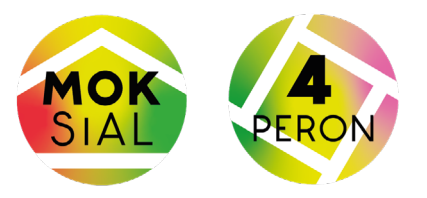

Miejski Ośrodek Kultury, Sportu i Aktywności Lokalnej

Rozwinięcie nazwy złożone jest przy pomocy kroju **Urbanist.** Proporcje rozwinięcia nazwy Ośrodka w stosunku do logo oraz ich odległość od siebie są integralną cześcią projektu, dlatego nie powinny być one samodzielnie odtwarzane. To samo tyczy się umieszczania obok siebie logo MOKSiAL oraz 4Peronu bez pełnego rozwinięcia nazwy. Aby określić prawidłową odległość obydwu znaków, należy zwrócić uwagę, aby wyróżnione linie znajdowały się na jednej osi, tak jak na grafice poniżej:

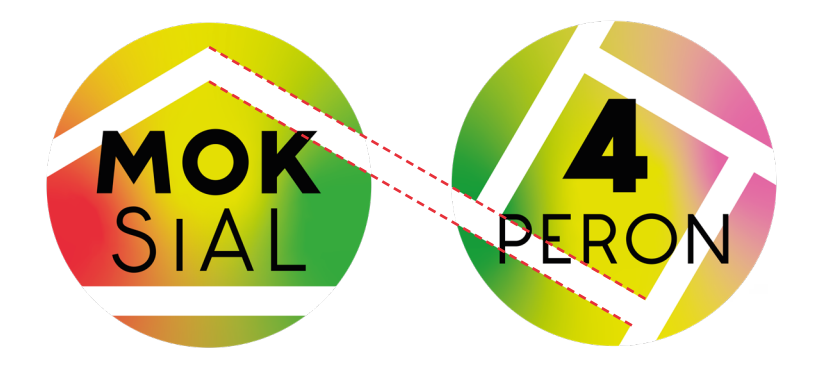

Dla uproszczenia, w dostarczonym pakiecie wariantów logo znajdują się gotowe wersje zawierające obydwa znaki obok siebie. Aby uniknąć pomyłek, sugeruje się korzystanie z nich w każdej sytuacji, kiedy obydwa loga prezentowane są obok siebie.

# <span id="page-11-0"></span>4. Alternatywne wersje kolorystyczne

W przypadku braku możliwości zastosowania wersji podstawowej logo należy skorzystać z jednej z jego wersji alternatywnych. Taka konieczność może zajść zarówno z powodów technicznych (np. zastosowanej techniki druku lub specyfiki podłoża), jak i estetycznych (np. niejednorodnego lub zbyt ciemnego tła). W razie wątpliwości przy wyborze wersji znaku najlepiej skonsultować się działem promocji.

Dostępne wersje alternatywne:

## Monochromatyczna (skala szarości)

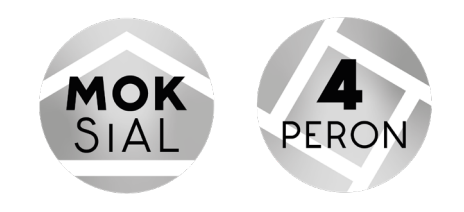

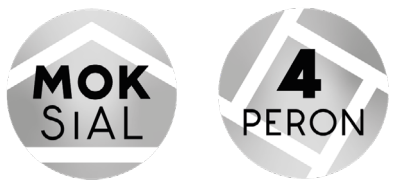

Miejski Ośrodek Kultury, Sportu i Aktywności Lokalnej

Ta wersja przeznaczona jest do druku w skali szarości przy pomocy technik, które gwarantują dobre odwzorowanie płynnych przejść tonalnych.

## Monochromatyczna (kolor jednolity)

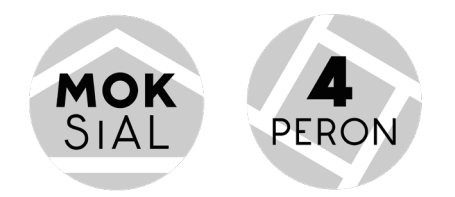

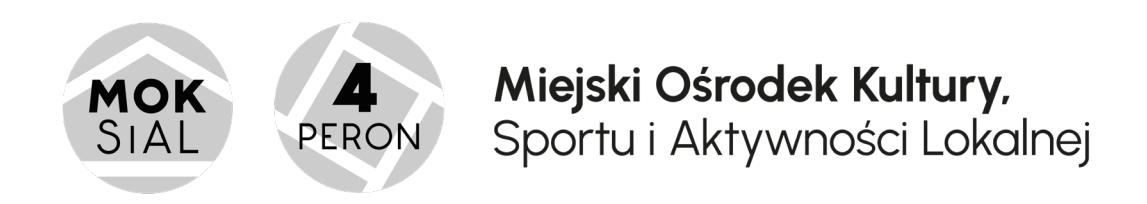

W przypadku kiedy logo jest powielane techniką, która może nie zagwarantować dobrego odwzorowania gradientów, należy wykorzystać logo w wersji szarej bez przejść tonalnych.

## Achromatyczna (obrys)

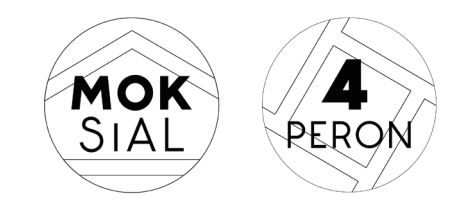

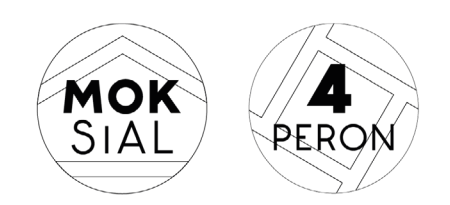

Miejski Ośrodek Kultury, Sportu i Aktywności Lokalnej

Ta wersja przeznaczona jest do druku jednokolorowego na jasnym podłożu. W wypadku druku jednokolorowego na ciemnym podłożu, należy wykorzystać wersję z białą aplą umieszczoną pod logo:

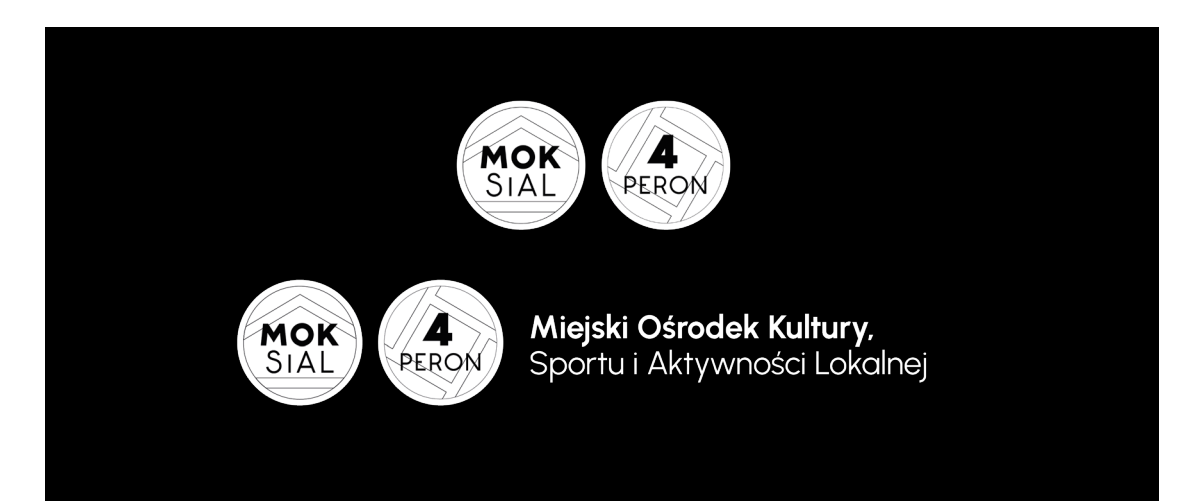

## Wersje kolorowe (kolor jednolity)

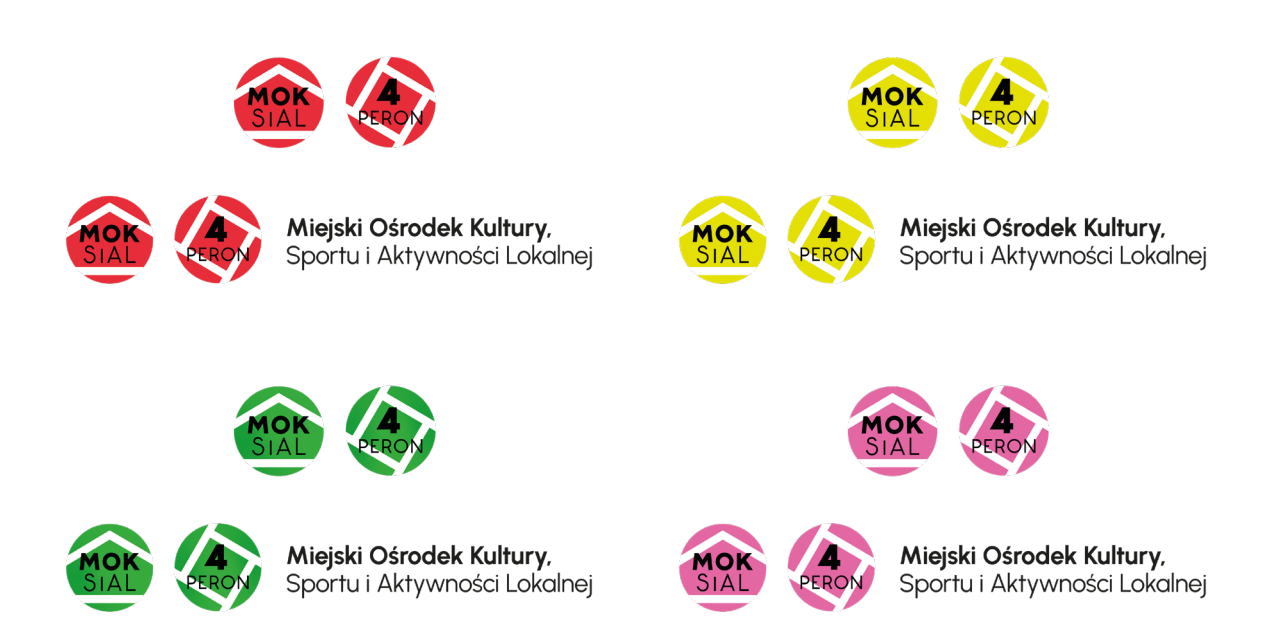

Jeśli pełna wersja kolorystyczna kłóci się z gamą kolorystyczną projektu graficznego lub kiedy logo jest powielane techniką, która może nie zagwarantować dobrego odwzorowania gradientów, można zamiennie wykorzystać jedną z wersji w jednolitym kolorze: czerwoną, żółtą lub zieloną. Wykorzystanie wersji w jednolitych kolorach należy każdorazowo skonsultować z działem promocji.

# <span id="page-14-0"></span>5. Wielkość minimalna

Aby zapewnić należytą czytelność znaku, należy zadbać o jego odpowiedni rozmiar w druku. Minimalna wysokość znaku to 10 mm,tak jak na poniższej ilustracji:

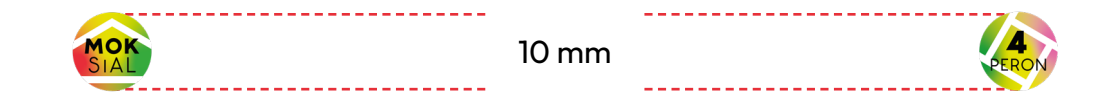

Oprócz stosowania podanych wartości minimalnych, używając znaku o niewielkich rozmiarach warto zastosować również odpowiednie środki ostrożności, które pomogą nam zapewnić dobrą ekspozycję logo:

- a. znak w w wersji achromatycznej jest mniej czytelny niż wersja podstawowa, dlatego sugeruje się nie wykorzystywać go w rozmiarach bliskich wartości granicznej.
- b. dobrą praktyką jest wykonanie druku próbnego, aby upewnić się, że użyta technika druku pozwala na wyraźne odwzorowanie logo w zastosowanym rozmiarze.

Dodatkowym sposobem na zwiększenie czytelności znaku małych rozmiarów jest użycie wersji monochromatycznej. Jeśli natomiast okoliczności nie pozwalają na użycie znaku, które zagwarantuje jego czytelność, powinien on zostać zastąpiony nazwą zapisaną przy pomocy kroju Urbanist.

Stosowanie się do powyższych zasad nie zwalnia oczywiście z dostosowania wielkości znaku do sytuacji, m.in. orientacyjnej odległości, z której będzie obserwowany, zastosowanej techniki reprodukcji itp. Wszelkie wątpliwości najlepiej skonsultować z działem promocji.

Ze względu na zmienne możliwości techniczne urządzeń, nie ma sugerowanej wielkości minimalnej znaku w wersji cyfrowej. Należy dostosować ją do układu projektu, obecnie obowiązujących standardów oraz poddać samodzielnej ocenie czytelności. Wszelkie wątpliwości najlepiej skonsultować z działem promocji.

## <span id="page-16-0"></span>6. Pole ochronne

Równie ważnym czynnikiem wpływającym na czytelność znaku jest jego pole ochronne, czyli przestrzeń wokół znaku, która powinna zostać pusta. Rozmiar pola ochronnego wyznaczany jest proporcjonalnie do rozmiaru znaku i wynosi 1/3 średnicy logo z każdej strony, liczone od krawędzi.

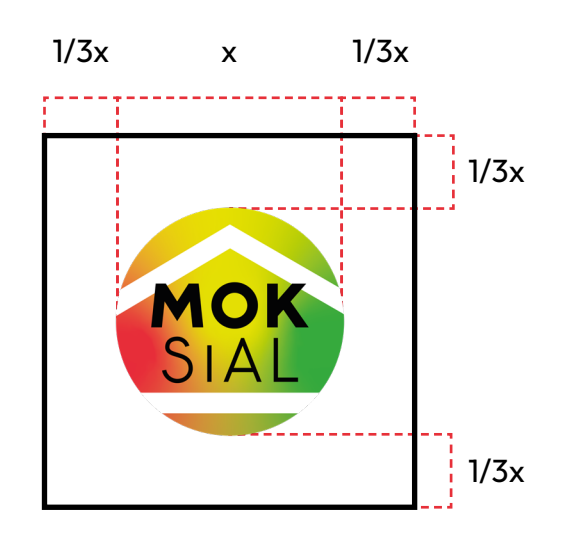

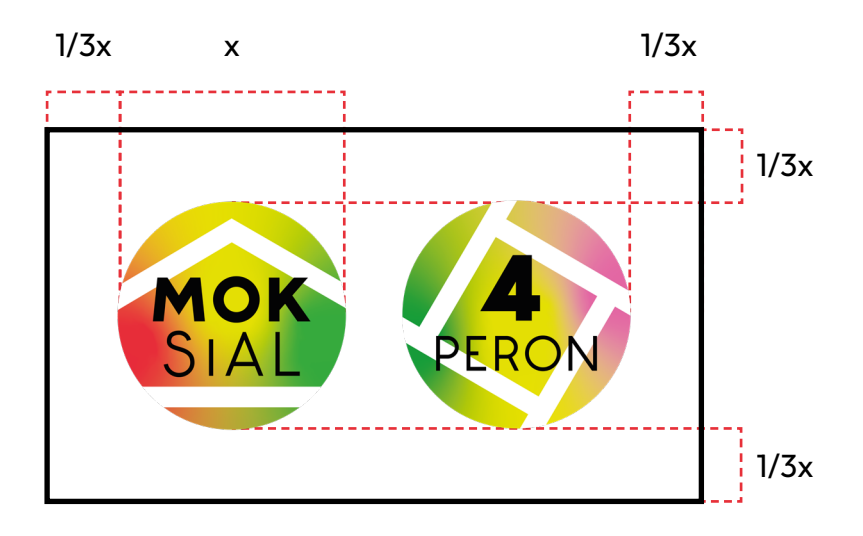

# <span id="page-17-0"></span>7. Kolory marki

Poniżej przedstawiono kolorystykę znaku oraz wartości poszczególnych barw w różnych paletach kolorów (CMYK, Pantone oraz RGB) wraz z umiejscowieniem punktów kompozycji gradientów kolorystycznych.

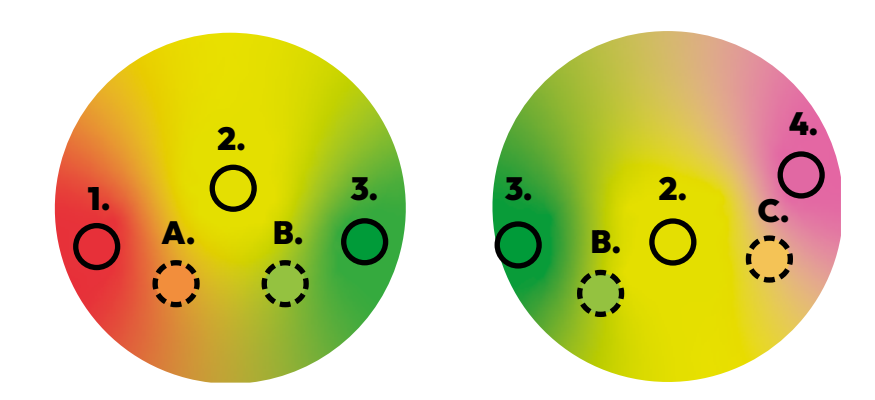

#### **Kolory podstawowe:**

Kolory podstawowe stanowią bazę dla gradientu znajdującego się w logach MOKSiAL oraz 4Peronu.

**#E73139** R: 231, G: 49, B: 57 C: 0, M:91, Y: 74, K: 0 Pantone Red032C R: 228, G: 223, B: 0 C: 17, M: 0, Y: 94, K: 0 Pantone 395C R: 52, G: 169, B: 61 C: 83, M: 8, Y: 100, K: 0 Pantone 347C R: 227, G: 103, B: 163 C: 7, M:72, Y: 0, K: 0 Pantone 218C **1. 2. 3. 4.**

#### **Kolory pośrednie:**

Kolory pośrednie nie są wykorzystywane w logo, ale mogą zostać użyte w komunikacji wizualnej marki.

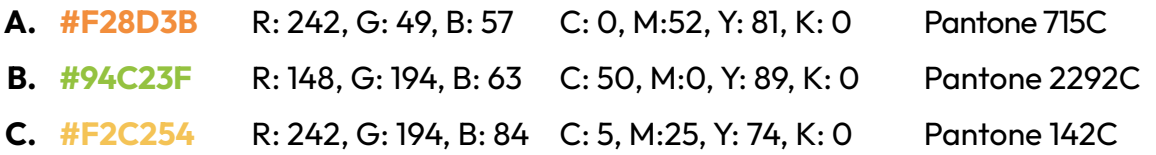

## <span id="page-18-0"></span>8. Tło

Logo powinno być umieszczane na jak najbardziej jednolitym tle gwarantującym jego odpowiednią widoczność. W przypadku umieszczania znaku na zdjęciach i grafikach, powinno znajdować się na jak najbardziej jednolitej jego części. Jeśli to niemożliwe, na zdjęcie należy nałożyć aplę koloru białego lub czarnego, dobierając ją do tonacji zdjęcia.

Minimalny rozmiar apli kolorystycznej musi odpowiadać rozmiarowi pola ochronnego znaku. Dopuszcza się ustawienie jej lekkiej przezroczystości – najniższy rekomendowany poziom krycia to 95%. Poniższe przykłady obrazują różne prawidłowe sposoby umiejscowienia logo na grafice:

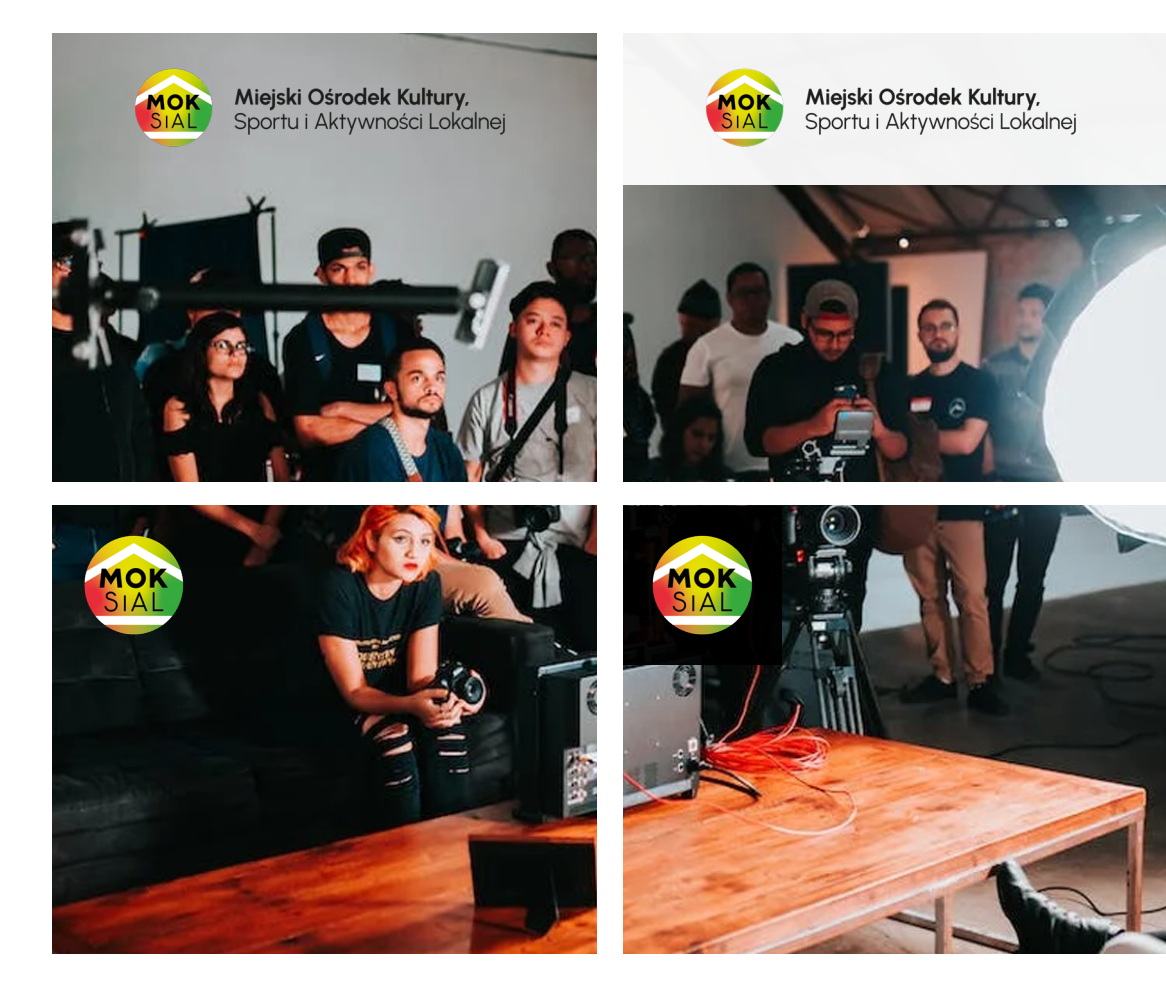

# <span id="page-19-0"></span>9. Najczęstsze błędy

W ramach podsumowania prezentowanych w poprzednich rozdziałach zasad, poniżej wymienione są błędy najczęściej popełniane podczas używania logo. Obok każdego przykładu znajduje się wytłumaczenie oraz proponowane rozwiazanie.

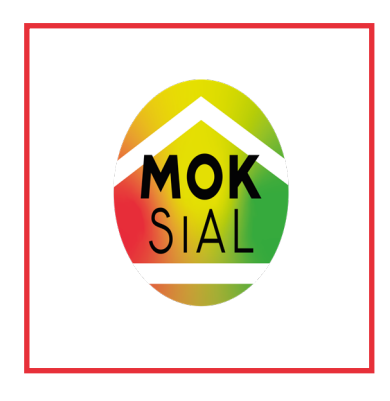

#### **Zaburzone proporcje znaku**

Proporcje znaku nie mogą być zmieniane. Aby je zachować, w większości programów podczas zmiany rozmiaru należy przytrzymać klawisz Shift. Przy ręcznym wpisywaniu wielkości obrazu, najczęściej należy włączyć ikonę kłódki lub połączonych ogniw, oznaczającą opcję zachowania proporcji podczas skalowania.

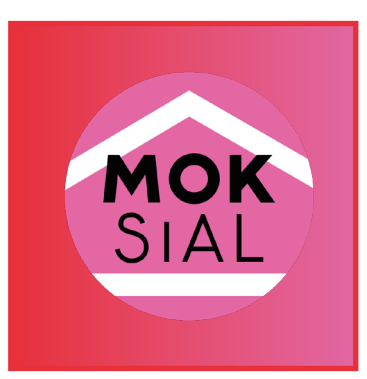

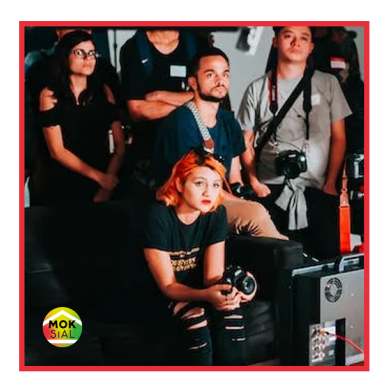

#### **Źle dobrana wersja logotypu**

Mimo tła w kolorze dobranym z palety barw identyfikacji wizualnej logo na grafice obok nie jest widoczne. Należy mieć na uwadze, by zawsze dobierać wersję najlepiej dostosowaną do tła, na którym ma zostać umieszczona.

#### **Za mały rozmiar znaku**

Logotyp nie jest rozpoznawalny, jeśli jest za mały. Jeśli nie ma warunków, aby umieścić logo w rozmiarze gwarantującym jego widoczność, należy zastosować inne elementy identyfikacji wizualnej lub zastosować nazwę w wersji tekstowej.

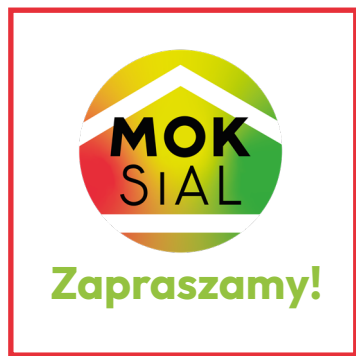

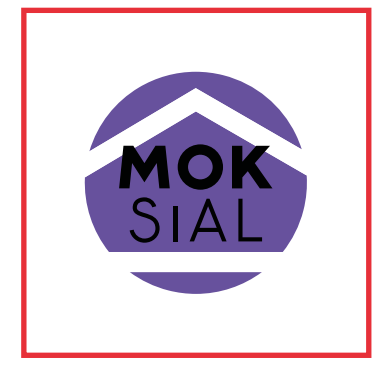

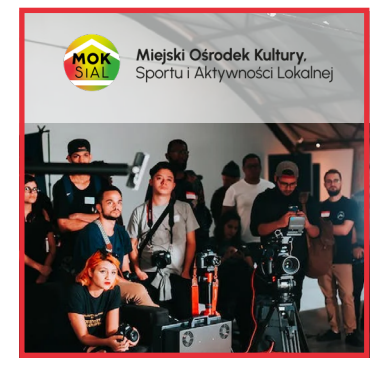

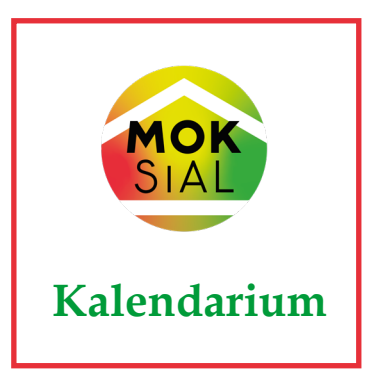

#### **Naruszone pole ochronne**

Logo potrzebuje miejsca, aby "wybrzmieć" i zapaść w pamięć odbiorcy. Z tego względu nie powinno się w jego bezpośrednim sąsiedztwie umieszczać elementów, które mogłyby odciągnąć od niego uwagę.

#### **Kolorystyka niezgodna z identyfikacją wizualną**

Kolor jest jednym z łatwiej zapadających w pamięć elementów identyfikacji wizualnej. Aby właściwie wykorzystać ten fakt w budowaniu skutecznej komunikacji wizualnej, należy konsekwentnie używać palety kolorów marki, a przede wszystkim nie zmieniać kolorów logo.

#### **Niewystarczające krycie apli kolorystycznej w tle**

Półprzezroczyste tło nie zawsze gwarantuje prawidłową ekspozycję znaku. Logo powinno być umieszczone na jednolitej powierzchni lub apli o kryciu minimum 95%.

#### **Źle dobrany krój pisma**

Zastosowany krój pisma jest tym dla tekstu pisanego, czym barwa głosu dla mowy. Aby zadbać o spójny ton wizualny marki, należy być konsekwentnym również w warstwie typograficznej.

# Elementy identyfikacji wizualnej

<span id="page-22-0"></span> $\bullet$ 

 $\bullet$ 

C

 $\bullet$ 

# <span id="page-24-0"></span>10. Typografia

Rekomendowanym krojem pisma dla dokumentów i grafik zawierających logo MOKSiAL jest **Outfit** autorstwa Rodrigo Fuenzalidi. Jest dostępny na zasadach bezpłatnej licencji Open Font License i można go pobrać z bazy Google Fonts:

**[Pobierz Outfit](https://fonts.google.com/specimen/Outfit) [Warunki licencji](https://scripts.sil.org/cms/scripts/page.php?site_id=nrsi&id=OFL)**

## Tekst ciągły

Sugerowanym wariantem kroju dla tekstu ciągłego jest Outfit Regular o wielkości 12 punktów. Aby zmaksymalizować czytelność tekstu ciągłego, sugeruje się zwiększyć odległość między wierszami (interlinię) do 1,5 wartości domyślnej. Ostateczne ustawienia wielkości tekstu oraz interlinii należy jednak oprzeć w głównej mierze na własnej ocenie komfortu czytania tekstu. Wyróżnienia należy oznaczać pogrubieniem (Bold).

Proponowaną formą oddzielania akapitów jest dodatkowy odstęp między wierszami (bez dodatkowego wcięcia z lewej strony pierwszego wersu).

## Nagłówki

Sugerowane stylowanie nałówków:

a. Nagłówki pierwszego stopnia: Outfit Black o wielkości 300% tekstu podstawowego oraz standardowej interlinii. **Przykład:** jeśli stopień tekstu podstawowego wynosi 12 pkt, to tekst nagłówkowy ma rozmiar 36 pkt.

- b. Nagłówki drugiego stopnia: Outfit Light o wielkości 200% tekstu podstawowego oraz standardowej interlinii. **Przykład:** jeśli stopień tekstu podstawowego wynosi 12 pkt, to tekst nagłówkowy ma rozmiar 24 pkt.
- c. Nagłówki trzeciego stopnia: tak samo jak tekst wyrózniony (Outfit Bold w rozmiarze tekstu podstawowego i 1,5 wartości domyślnej interlinii).

Powyższe wartości są parametrami sugerowanymi. Stylowanie tekstu należy każdorazowo dostosować do jego przeznaczenia i techniki powielania. Tekst użytkowy (na przykład do użytku wewnętrznego Ośrodka) może na przykład posiadać mniejsze nagłówki, a krótkie teksty na małej powierzchni nie muszą mieć zwiększonej interlinii. Każdorazowo nalezy też dokonać własnej oceny czytelności i estetyki tekstu oraz jej dopasowania do prezentowanego komunikatu.

# <span id="page-26-0"></span>11. Kompozycje kolorów

Kolor jest najsilniejszym nośnikiem tożsamości marki, dlatego też projekty graficzne promujące MOKSiAL powinny nawiązywać kolorystycznie do projektu logo. Aby utrzymać wewnętrzną spójność stylistyczną projektów, sugeruje się korzystanie z wycinka spektrum kolorów marki. Spektrum kolorów wraz z kolorami wchodzącymi w jego skład pokazane jest na poniższej grafice. Dokładne wartości poszczególnych kolorów w innych przestrzeniach barwnych podane są w **rozdziale 7. (Kolory marki).**

## Kolory: MOKSiAL

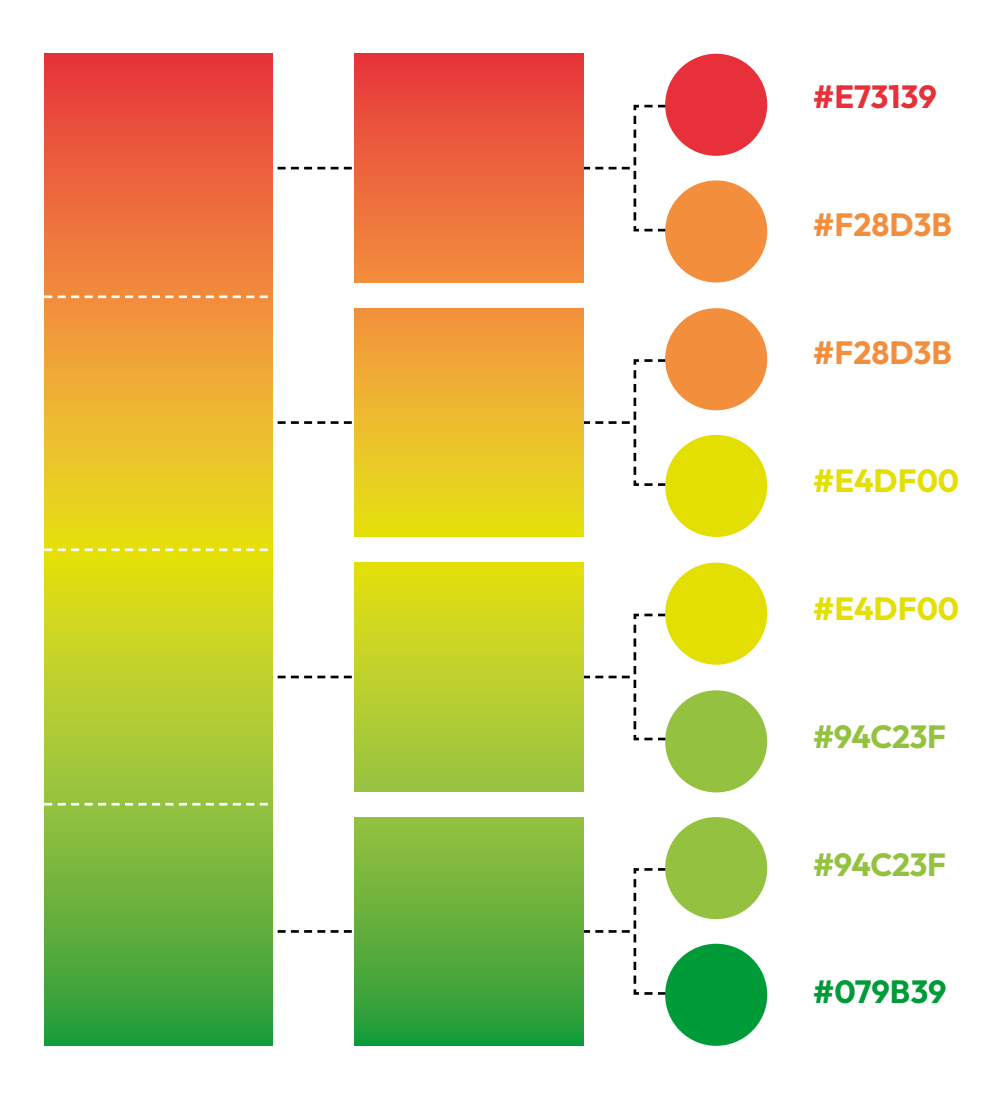

## Kolory: 4Peron

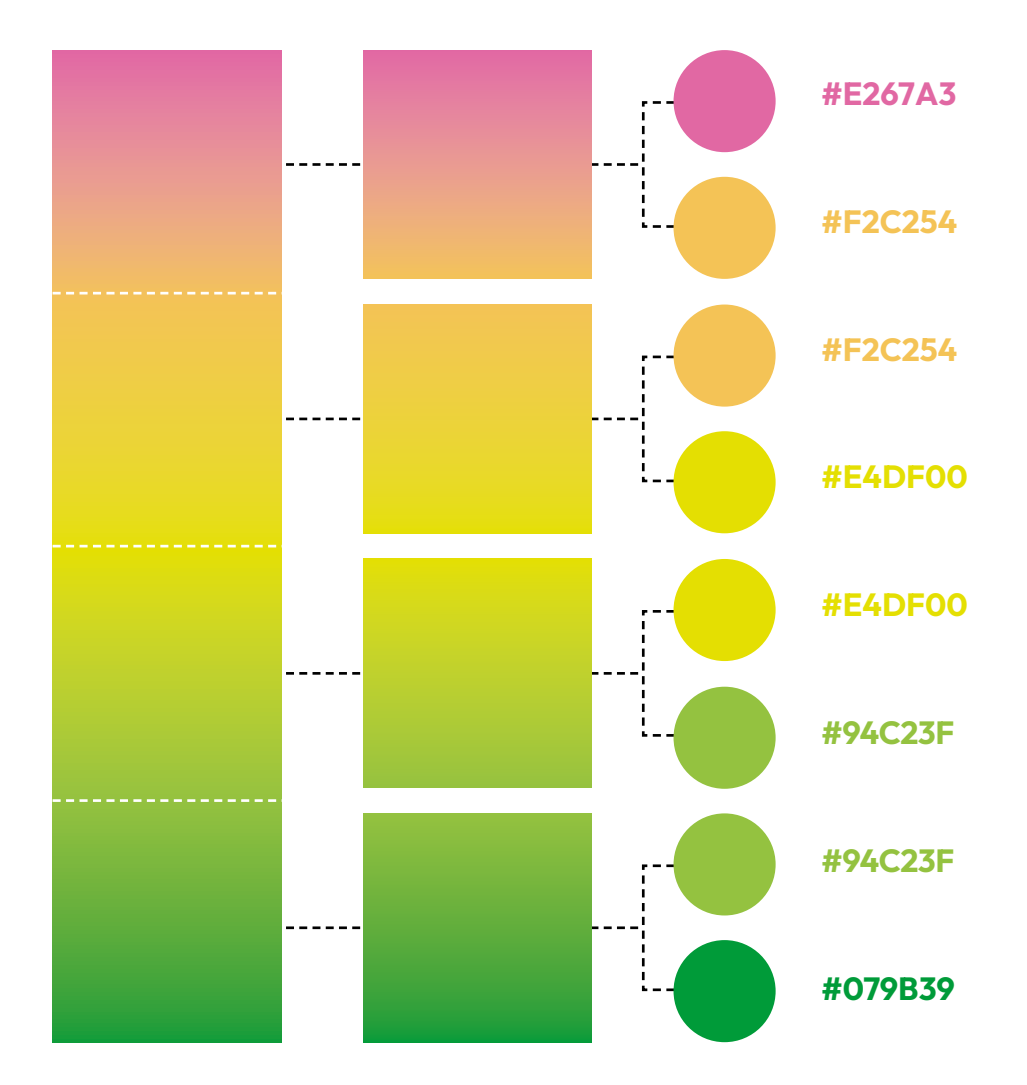

## Kolory mieszane

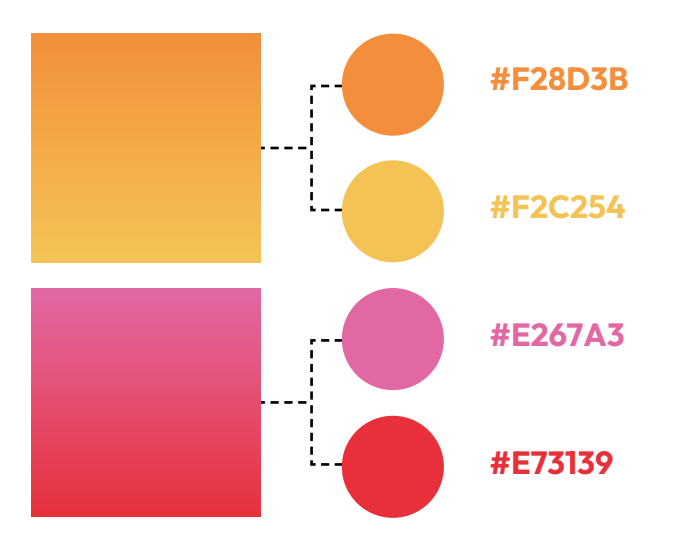

## Łączenie kolorów

Poszczególne kolory mogą być ze sobą różnie łączone w zależności od stylistyki i nastroju projektu. Możliwe połączenia kolorystyczne można pogrupować w dwie zasadnicze grupy: **harmonijne** i **kontrastowe.** Pierwsza grupa kompozycji kolorystycznych jest bardziej stonowana i spójna, podczas gdy druga kreuje wrażenie dynamiki i bardziej rzuca się w oczy. Wrażenie harmonii najłatwiej osiągnąć komponując dwa gradienty, które współdzielą jedną z barw lub dwukrotne użycie tego samego gradientu ułożonego w przeciwnych kierunkach. Kontrast osiągamy parując ze sobą wycinki nie sąsiadujące ze sobą w spektrum. Należy zwrócić również uwagę, że kompozycje z dominującymi barwami ciepłymi (czerwienie, żółcie, róże) będą bardziej przyciągać uwagę odbiorcy, ale mogą być bardziej męczące dla oczu. W razie wątpliwości jakiego rodzaju połączenia kolorystycznego użyć w projekcie graficznym, zazwyczaj najlepiej użyć mniejszej ilości kolorów i skomponować je w sposób harmonijny.

Poniżej przedstawione są przykładowe połączenia kolorystyczne.

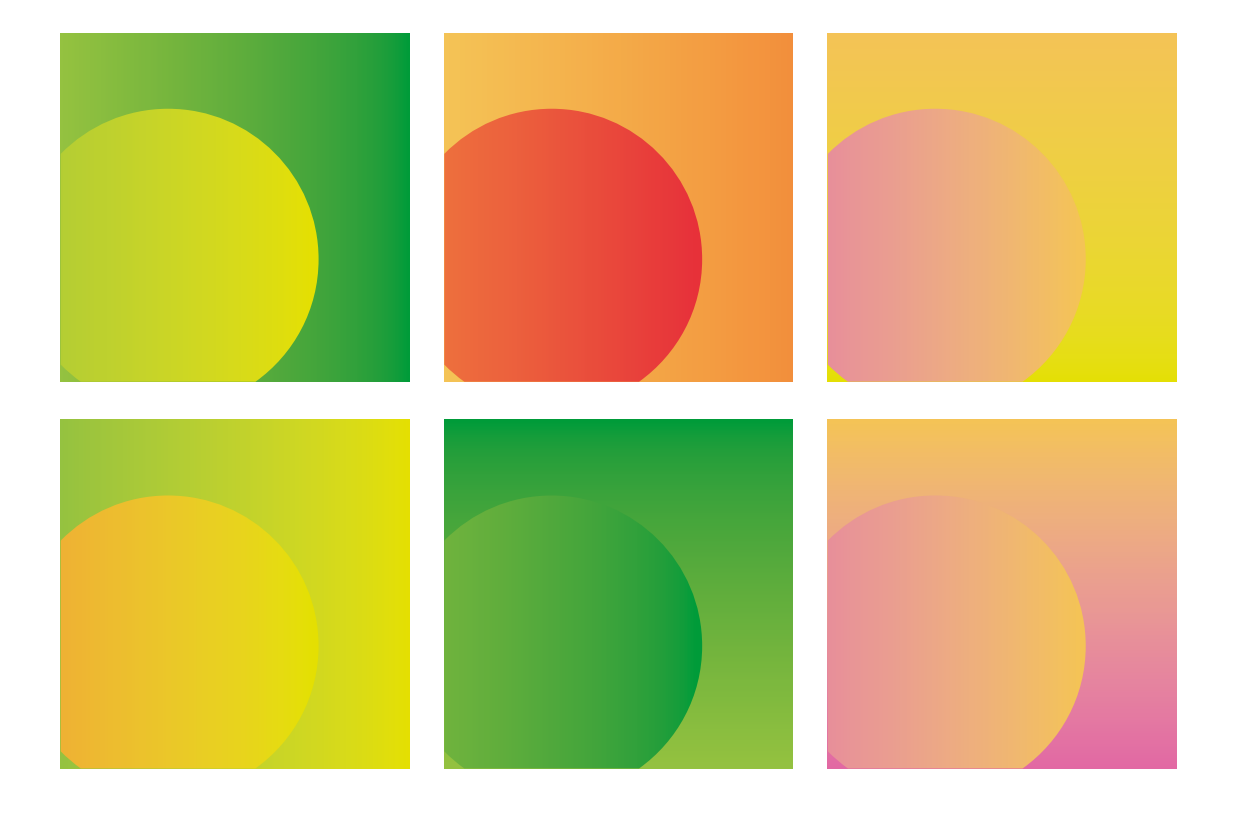

#### **Kompozycje harmonijne**

#### **Kompozycje kontrastowe**

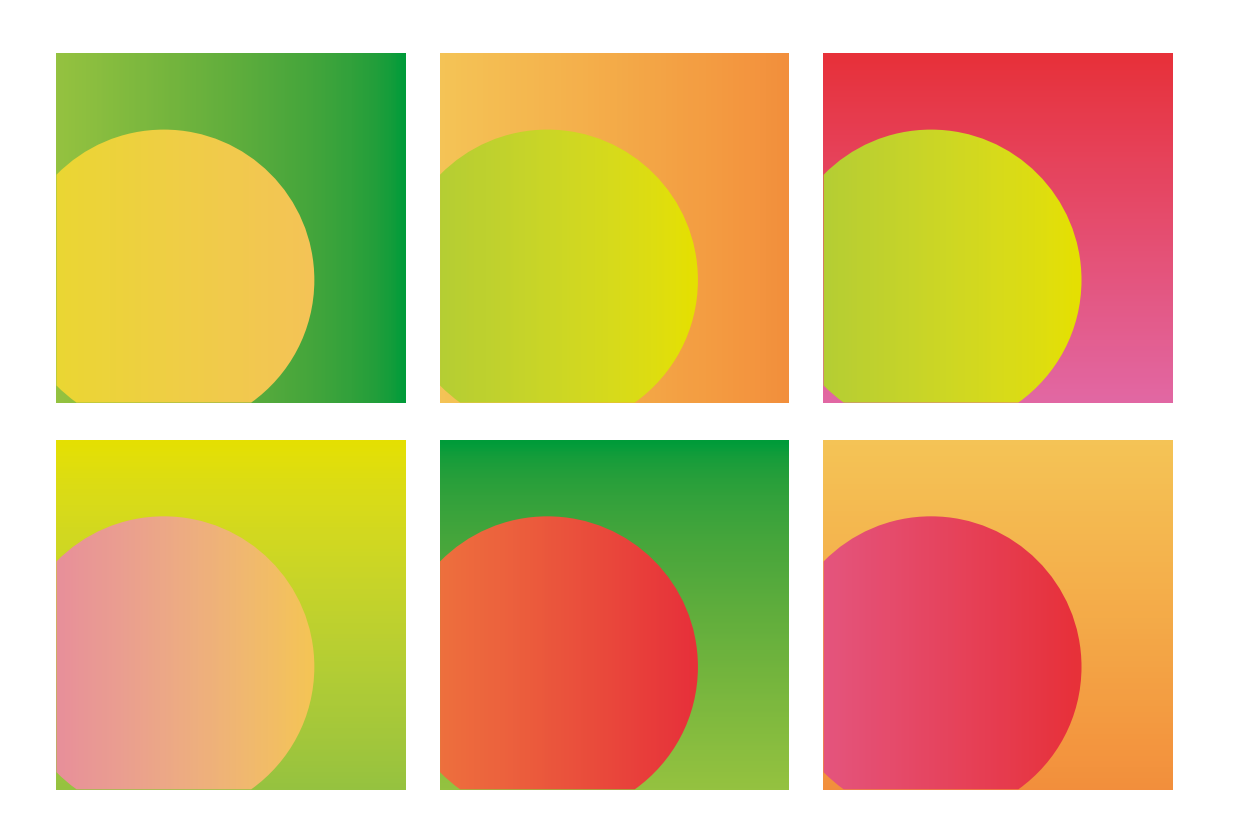

Gradienty kolorystyczne można również mieszać z elementami o jednolitym kolorze wybranym spośród kolorów marki. Zasady komponowania takich połączeń są takie same, co w przypadku łączenia dwóch gradientów.

Sugeruje się, aby na jednym projekcie nie łączyć więcej niż dwóch gradientów. Resztę obiektów najlepiej pozostawić w barwach jednolitych.

# <span id="page-30-0"></span>12. Elementy graficzne

Kolejnym ważnym elementem utrzymywania spójności w komunikacji wizualnej jest świadome wykorzystywanie kształtów i powtarzających się motywów graficznych. Poniżej zaprezentowane są często powtarzające się elementy wraz z proponowanymi formami stylizowania.

#### **Wyróżnienie elementów na kolorowym tle**

W przypadku, kiedy ważny element projektu, taki jak nagłówek lub slogan, wymaga wyróżnienia, dobrą praktyką jest umieszczenie w tle kontastowego okręgu nachodzącego na początek zdania, tak jak na poniższej grafice:

Nowy repertuar!

#### **Przycisk lub call to action**

Przyciski w projektach cyfrowych lub ramki z tzw. call to action należy stylować jako prostokąty bez zaokrąglonych rogów. Kolorystyka przycisku powinna wyraźnie odróżniać go od tła. Jeśli przycisk pełni rolę perswazyjną (np. zachęca do zakupu biletu), dobrą praktyką jest używanie ciepłych barw. Wyjątek stanowi jednak kolor czerwony, ponieważ części użytkowników może kojarzyć się odwrotnie: z anulowaniem zamówienia, ostrzeżeniem lub usunięciem wypełnionego formularza. Przyciski i ramki pełniące rolę informacyjną najlepiej utrzymywać w chłodnej tonacji.

Jeśli cały projekt graficzny jest bardzo kontrastowy i istnieje ryzyko, że przycisk lub call to action może nie być dostatecznie widoczny na kolorowym tle, wartym przetestowania rozwiązaniem jest ostylowanie tych elementów kolorem białym. Grafiki poniżej pokazują przykładowe stylowania przycisków:

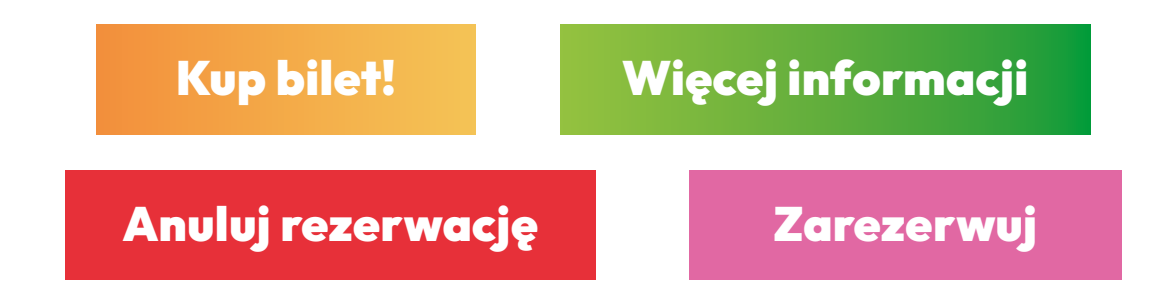

Przykład białego przycisku na wielokolorowym tle:

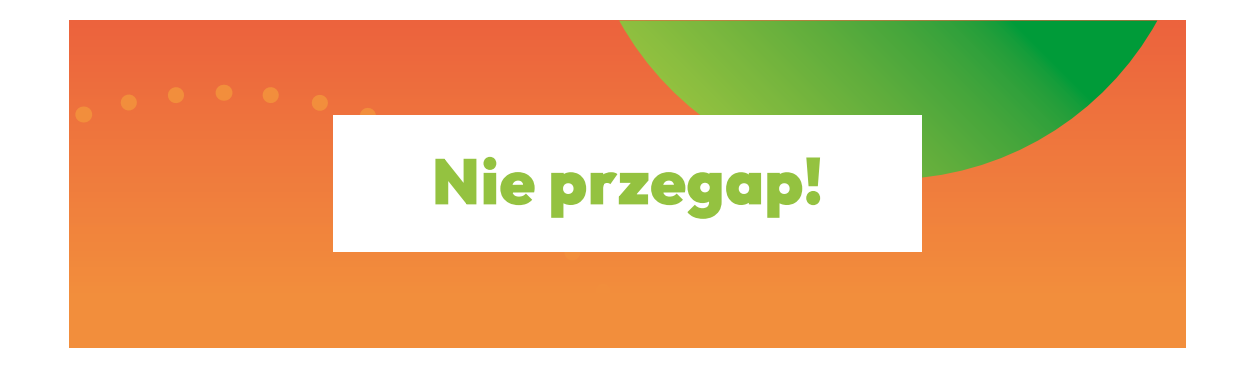

#### **Ramki wokół zdjęć i pól tekstowych**

Jeśli kompozycja wymaga wydzielenia jednego z elementów projektu graficznego, można to również zrobić przy pomocy niewypełnionej ramki nakreślonej kropkowaną linią. Jeśli kolor linii jest kontrastowy w stosunku do tła, należy pamiętać o odpowiednim marginesie wewnętrznym. Jeśli natomiast ramka wtapia się w tło, margines nie musi być zachowany, a elementy mogą wychodzić poza jej obręb. Jeśli ramka jest umieszczona na gradiencie, kropkowana linia powinna być jednolita kolorystycznie. Ramki mogą być zarówno okrągłe, jak i prostokątne.

Ramki okalające zdjęcia mogą częściowo lub w całości na nie zachodzić.

Przykładowe zastosowanie ramek przedstawiają ilustracje.

# Wydarzenie bezpłatne

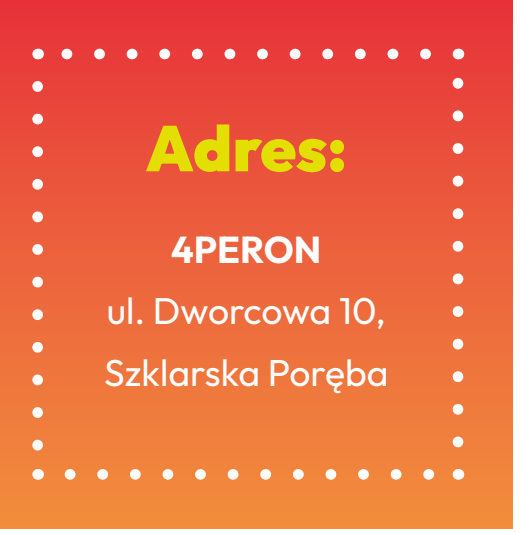

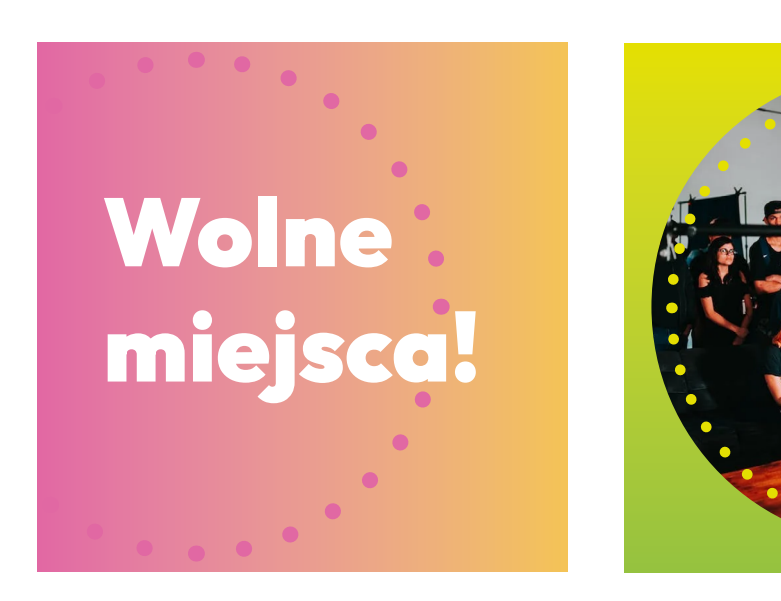

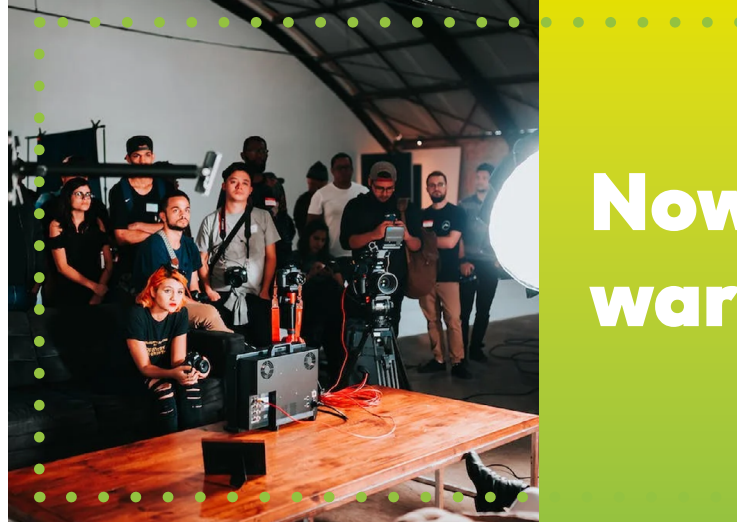

## Nowy cykl warsztatów

# <span id="page-33-0"></span>13. Plakaty wydarzeń

Wprzypadku plakatów i grafik promocyjnych wydarzeń pod patronatem Ośrodka MOKSiAL, plakaty powinny zawierać ramkę jego z nazwą i logo, taką jak przedstawiona na poniższej grafice:

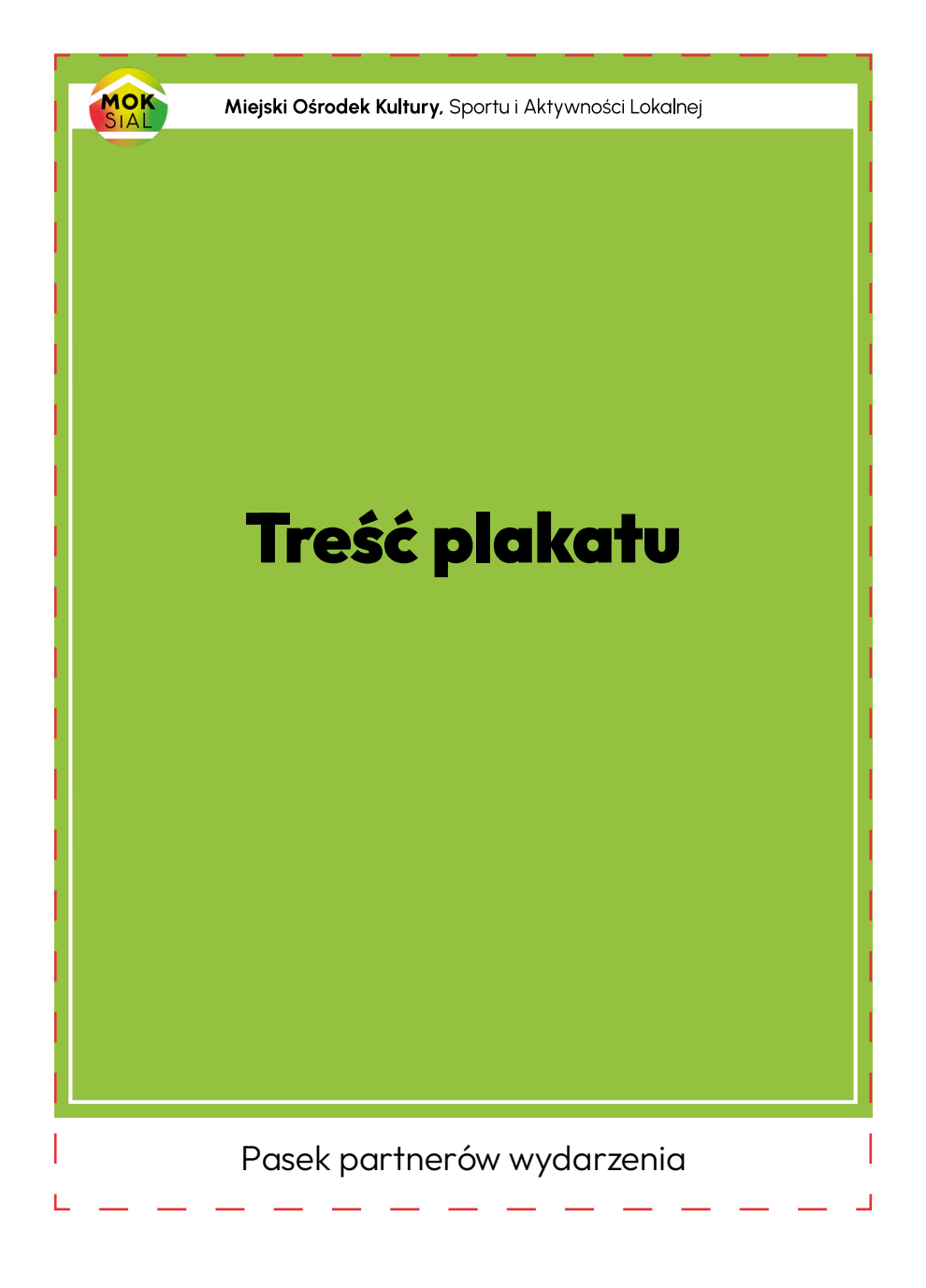

Szablony ramek dostarczone są w pliku wektorowym wraz z księgą znaku. Ramka powinna zostać przeskalowana proporcjonalnie do rozmiarów plakatu z zachowaniem następujących zasad:

- a. Ramka powinna zostać przeskalowana z zachowaniem proporcji tak, aby dopasować ją do szerokości projektu. Wysokość ramki powinna zostać dostosowana ręcznie tak, aby jej dolny margines był taki sam jak boczne.
- b. Ramka powinna być oddalona co najmniej 5 mm od linii cięcia (brzegu) plakatu. W przypadku krawędzi górnej wartość ta liczona jest od górnej krawędzi logo. Wielkość pola ochronnego logo w przypadku odległości od brzegu strony nie musi być w tym przypadku zachowana.
- c. Grubość dolnej oraz bocznych linii ramki nie powinna być mniejsza niż 1 mm.
- d. Jeśli na plakacie znajduje się pasek z logami sponsorów i partnerów wydarzenia, ramka powinna być od niego oddalona o minimum 5 mm.
- e. Ramka może mieć dowolny z kolorów marki i powinna być dopasowana tak, aby jak najbardziej harmonizowała z projektem plakatu.

Projekt z zaimplementowaną ramką wydarzenia pod patronatem Ośrodka wymaga każdorazowej akceptacji działu promocji przed wysłaniem do druku.

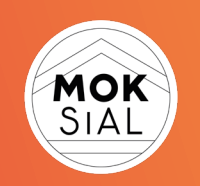

©MOKSiAL 2023